### OS Security Authentication

Radboud University Nijmegen, The Netherlands

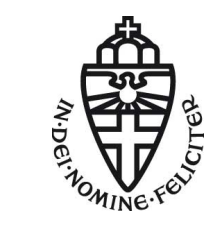

Winter 2014/2015

# What does an OS do?

#### Definition

An operating system (OS) is a computer program that manages access of processes (programs) to shared ressources.

#### Examples of shared resources

- $\blacktriangleright$  Memory
- Input and Output  $(1/O)$  including
	- $\blacktriangleright$  Files on the harddrive
	- $\blacktriangleright$  Network
- $\triangleright$  Computation cycles on the processor(s)
- $\blacktriangleright$  Peripheral hardware (keyboard, screen, ...)

# What does that mean for security?

- ▶ Operating system needs to decide whether processes are allowed to perform certain operations
- $\triangleright$  Obvious security disasters:
	- $\triangleright$  One process reading the memory of another process
	- A process reading a "secret" file
	- $\triangleright$  A process preventing other processes from operating
	- $\triangleright$  One process reading (keyboard) input meant for another process

### Wait, what about users?

- In Is the process with ID 4321 allowed to read the file /home/peter/os-security/exam-2014.pdf?
- $\blacktriangleright$  Is user peter allowed to read the file /home/peter/os-security/exam-2014.pdf?
- $\triangleright$  Need to map between a user (human) and a certain operation

#### Definition

Authentication is the means by which it is determined that a particular entity (typically a human) intends to perform a given operation.

- $\triangleright$  Typically perform user authentication as a login procedure
- $\triangleright$  Start a shell mapped to the logged-in user
- $\triangleright$  A shell is (basically) an interface to run other programs
- $\blacktriangleright$  All programs run from this shell are mapped to the logged-in user

## Problems of authentication

- $\triangleright$  Authentication is not necessarily perfect. Have to balance
	- $\triangleright$  Fraud rate: authentication that passed, but should have failed
	- Insult rate: authentication that failed, but should have passed
- $\triangleright$  User authentication does not catch everything:
	- $\triangleright$  Programs may perform operations that are not requested (or intended) by the user
	- $\triangleright$  Programs may not perform operations that are requested (or intended) by the user
- $\blacktriangleright$  Can perform operation authentication:
	- $\triangleright$  Ensure that a given operation is performed on request of a given user
	- $\triangleright$  Only feasible for very important operations
- $\triangleright$  Worst-case of authentication going wrong: *impersonation* 
	- $\blacktriangleright$  Authenticating as somebody else lets you perform all operations that this user is allowed to do
	- $\blacktriangleright$  Authenticating as anybody else lets you perform arbitrary operations

### User authentication

- $\blacktriangleright$  Can authenticate through
	- $\triangleright$  something you know (typically a password)
	- $\triangleright$  something you have (typically a card or token)
	- $\triangleright$  something you are (biometrics)
- ▶ Multi-factor authentication combines two (or more) means of authentication

### The user root

- ▶ UNIX and Linux have a special superuser called root
- $\blacktriangleright$  The user ID of root is always 0
- $\triangleright$  root may access all files
- $\triangleright$  root may change permissions on all files
- $\triangleright$  root may bind programs to network sockets with port number smaller than 1024
- $\triangleright$  root may "impersonate" any other user
- A process belonging to root may change its user ID to that of another user
- $\triangleright$  Once a process has changed from user ID 0 to another user ID, there is no way back
- $\triangleright$  There are still certain actions that a program run by root cannot do (more next lecture)
- **Security nightmare:** an attacker who gets root access

# The Linux login procedure

- $\triangleright$  First process started after OS bootup is called init
- $\triangleright$  Main job of init is to start other processes
- init starts a program called getty
- **P** getty stands for "get terminal" or "get teletypewriter"
- $\blacktriangleright$  getty starts login
- init, getty and login all run as root
- $\triangleright$  login prompts for username and password
	- $\blacktriangleright$  Bad password: login exits, init starts new getty
	- ▶ Good password: login changes to new user and executes a shell

# Attacks against passwords and countermeasures

- ▶ Guessing attack: Avoid short passwords and passwords from a dictionary
- $\triangleright$  Over-the-shoulder attack: password aging (replace passwords after a certain time), user training
- $\triangleright$  Automated on-line guessing: Limit the number and/or rate of retries, report suspicious number of retries
- $\triangleright$  Read the password file: Use a (salted) one-way hash, prevent users from reading the file
- $\blacktriangleright$  Automated offline attacks: Use a slow one-way hash, good passwords
- **> Spoofing attacks** (present a fake login window): Trusted path for login
- $\triangleright$  Eavesdropping attacks (key logging, acoustic attacks): physical security

### /etc/passwd

- I Linux uses the file /etc/passwd to store user login information
- Each line has 7 fields, separated by ':', e.g.: peter:x:1000:1000:Peter Schwabe,,,:/home/peter:/bin/bash
- $\blacktriangleright$  1. field: Username
- $\triangleright$  2. field: Password information, 'x' means that the password hash is separately stored in /etc/shadow
- $\triangleright$  3. field: User ID (assigned to every process started by the user)
- ▶ 4. field: Group ID (more later)
- $\triangleright$  5. field: Comment describing the user
- $\triangleright$  6. field: Home directory
- $\triangleright$  7. field: Login program (set to /bin/false or /usr/sbin/nologin for users that are not allowed to log in)

### /etc/shadow

- $\blacktriangleright$  Traditionally /etc/passwd stored users' password hashes
- $\triangleright$  Disadvantage: every user can read all hashes
- $\blacktriangleright$  Easy to run offline (dictionary) attacks for every user
- ▶ Better approach: store password hashes in /etc/shadow
- ▶ /etc/shadow is readable only for root
- $\triangleright$  Most important information per entry (line)
	- $\blacktriangleright$  Username
	- Password hash  $+$  salt ( $+$ algorithm)
	- $\blacktriangleright$  Password expiration information
- $\triangleright$  Use '\*' or '!' in the password field to lock the password
- $\triangleright$  Locking a password is different from using /bin/false as login program
- $\blacktriangleright$  There may be other means to authenticate than the password

### Password hashing algorithms

- $\blacktriangleright$  Traditionally Linux used crypt for password hashing
- $\blacktriangleright$  Truncate the password to 8 characters, 7 bits each
- $\blacktriangleright$  Encrypt the all-zero string with modified DES with this 56-bit key
- ► Iterate encryption for 25 times (later: up to  $2^{24} 1$ )
- Incorporate a 12-bit (later: 24-bit) salt
- $\triangleright$  Use modified DES to prevent attacks with DES hardware
- $\triangleright$  Originally computing the hash cost  $\approx$  1 second
- $\triangleright$  Too weak nowadays to offer strong protection
- ▶ Sucessors: MD5, bcrypt (based on Blowfish), SHA-2
- $\triangleright$  Password hash string indicates which algorithm to use:
	- $\triangleright$  \$1\$: MD5:
	- $\triangleright$  \$2a\$, \$2b\$, \$2x\$, \$2y\$: variants of bcrypt
	- $\triangleright$  \$5\$: SHA-256: \$6\$: SHA-512
- $\blacktriangleright$  Maybe better algorithm in the future, see <https://password-hashing.net/>

## How about Windows?

- $\blacktriangleright$  Traditionally, Windows uses the LM hash (for "LanMan hash" or "LAN manager hash")
- $\blacktriangleright$  Algorithm for LM hash:
	- 1. Restrict password to 14 characters
	- 2. Convert password to all-uppercase
	- 3. Pad to 14 bytes
	- 4. Split into two 7-byte halves
	- 5. Use each of the halves as a DES key
	- 6. Encrypt the fixed ASCII string KGS!@#\$%
	- 7. Concatenate the two ciphertexts to obtain the LM hash

## LM Hash weaknesses

- ▶ 14 printable ASCII characters give  $\approx 2^{92}$  passwords
- $\blacktriangleright$  Can crack the halves independently:  $2^{46}$  for each half
- All characters converted to upper case:  $2^{43}$  for each half
- $\triangleright$  No salt, rainbow tables are feasible
- $\triangleright$  Passwords shorter than 8 characters produce hash ending in 0xAAD3B435B51404EE
- $\triangleright$  Cracking LM hashes is fairly easy, there are even online services, e.g., <http://rainbowtables.it64.com/>

# NT hashes

- $\triangleright$  LM hash weaknesses were addressed by NT hash (or NTLM)
- $\triangleright$  NTLMv1 uses MD4 to hash passwords
- $\triangleright$  NTLMv2 uses MD5 to hash passwords
- $\blacktriangleright$  Passwords are still unsalted
- $\triangleright$  Until Windows XP, LM hashes were still enabled by default for backwards compatiblity
- $\triangleright$  Today, Windows uses multiple different approaches for passwords

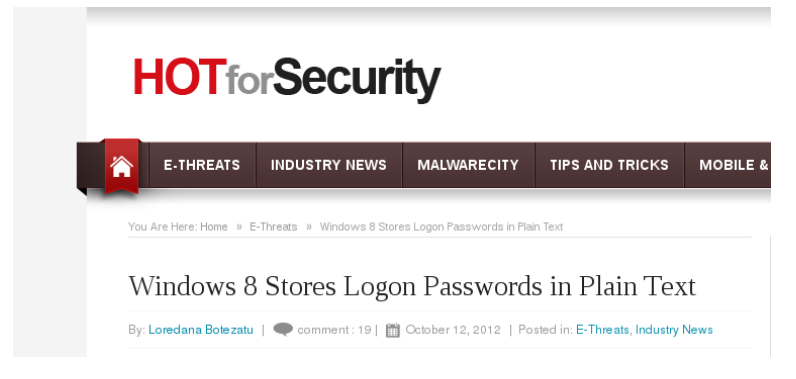

[http://www.hotforsecurity.com/blog/](http://www.hotforsecurity.com/blog/windows-8-stores-logon-passwords-in-plain-text-3914.html) [windows-8-stores-logon-passwords-in-plain-text-3914.html](http://www.hotforsecurity.com/blog/windows-8-stores-logon-passwords-in-plain-text-3914.html) and stores-logon-passwords-OS Security – Authentication 15

# Authentication by "what you have"

- $\triangleright$  Very common in the "physical world", e.g., keys
- $\triangleright$  Digital world: Smart cards, USB tokens
- $\blacktriangleright$  Private keys (e.g., for SSH)
- $\triangleright$  Can easily combine with password, e.g. on SSH private keys

#### Attacks and countermeasures

- $\triangleright$  Stealing (or finding): Protect possession
- ▶ Copying: Tamper-proof hardware, holograms, anti-counterfeiting techniques
- **P** Replay attack: device-dependent, use challenge-response

# Authentication by "what you are"

- $\blacktriangleright$  Fingerprint (fake fingerprint, cut off finger) [http://www.heise.de/video/artikel/](http://www.heise.de/video/artikel/iPhone-5s-Touch-ID-hack-in-detail-1966044.html) [iPhone-5s-Touch-ID-hack-in-detail-1966044.html](http://www.heise.de/video/artikel/iPhone-5s-Touch-ID-hack-in-detail-1966044.html)
- $\blacktriangleright$  Retina scans
- $\triangleright$  Voice match (distorted by cold, defeated by recordings)
- $\blacktriangleright$  Handwriting (low accuracy, easy to fake)
- $\blacktriangleright$  Keystroking, timing of keystrokes

# Pluggable authentication modules

 $\triangleright$  Local login is not the only program that needs user authentication:

- $\triangleright$  SSH (remote login)
- $\triangleright$  Graphical login (GDM, LightDM)
- $\triangleright$  Screen locks (screensaver)
- $\triangleright$  su and sudo (more next lecture)
- $\blacktriangleright$  Idea: Centralize authentication, make functionality available through library
- $\triangleright$  This is handled by Pluggable Authentication Modules (PAM)
- $\blacktriangleright$  Add a new module (e.g., for fingerprint authentication), directly available to all PAM enabled programs

# PAM design

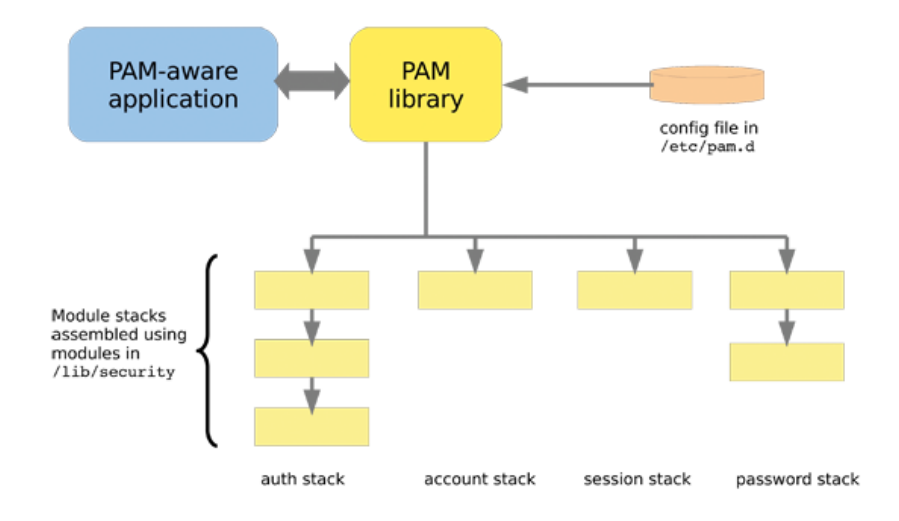

Image from <http://www.tuxradar.com/content/how-pam-works>

PAM knows 4 different authentication-related activities:

- **auth:** The activity of user authentication; typically by password, but can also use tokens, fingerprints etc.
- $\triangleright$  account: After a user is identified, decide whether he is allowed to log in. For example, can restrict login times.
- **EX session:** Allocates resources, for example mount home directory, set resource usage limits, print greeting message with information.
- $\triangleright$  password: Update the user's credentials (typically the password)

# PAM configuration syntax

Configuration for program progname is in /etc/pam.d/progname

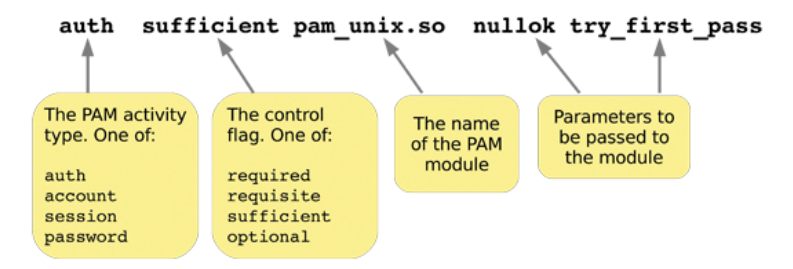

#### PAM control flags

- **P** requisite: if module fails, immediately return failure and stop
- **P** required: if module fails, return failure but continue
- $\triangleright$  sufficient: if module passes, return pass and stop
- $\triangleright$  optional: pass/fail result is ignored

Image source: <http://www.tuxradar.com/content/how-pam-works>

# Examples of PAM modules

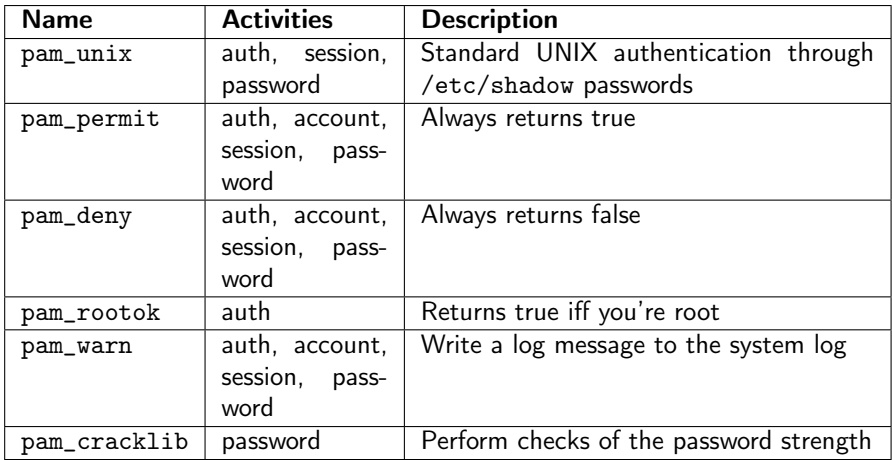

# Some PAM config examples

Prevent all users from using su  $((etc/pan.d/su))$ auth requisite pam\_deny.so

Prevent non-root users to halt  $(\text{/etc/pam.d/halt})$ 

auth sufficient pam\_rootok.so auth required pam\_deny.so

 $\triangleright$  Enforce passwords with at least 10 characters and at least 2 special characters, use SHA-512 for password hash (/etc/pam.d/passwd): password required pam\_cracklib.so minlen=10 ocredit=-2 password required pam\_unix.so sha512

## Authentication over the network

- $\triangleright$  Large corporate networks want to keep user information central
- $\triangleright$  User is added to one central directory, can log into any machine
- $\triangleright$  Various "simple" ways to set up the protocol:
	- $\blacktriangleright$  Client sends password, server hashes and compares
	- $\blacktriangleright$  Client sends hash, server compares
	- $\triangleright$  Server sends hash, client compares
- $\blacktriangleright$  Also more complex ways, e.g., challenge-response
- $\triangleright$  Possible disadvantage of central login server: single point of failure

# NTLM and "pass the hash"

- $\triangleright$  Microsoft's LM and NTLM network authentication can send hash from the client, server compares hashes
- $\blacktriangleright$  Attacker only needs to obtain the password hash
- $\triangleright$  The whole point of storing password hashes is gone
- $\blacktriangleright$  Essentially, the hash becomes the password
- $\blacktriangleright$  This attack is known as "pass the hash" attack
- $\triangleright$  Conveniently automated in metasploit
- $\blacktriangleright$  Almost any larger Windows network still has NTLM somewhere
- ▶ Network Information Service (NIS) invented by Sun
- $\triangleright$  Centrally administer users and hosts
- $\triangleright$  Server sends hash to the client, client compares
- $\triangleright$  Essentially, the advantage of /etc/shadow is lost
- $\triangleright$  NIS is still in use today, but not very common anymore

# LDAP

- ▶ The Lightweight Directory Access Protocol (LDAP) is a network directory information protocol
- $\blacktriangleright$  Developed by the IETF
- $\blacktriangleright$  Includes means for user authentication
- $\triangleright$  Different modes involve sending the password to the server
- $\triangleright$  Use these modes only over a TLS connection
- $\triangleright$  Even better: integrate LDAP with Kerberos

## Kerberos

- $\triangleright$  State-of-the-art network authentication protocol
- $\triangleright$  Originally developed at MIT
- $\triangleright$  Two main versions: v4 (with some security problems) and v5
- $\triangleright$  Uses challenge-response, symmetric (and asymmetric) crypto
- $\blacktriangleright$  Included in most UNIX/Linux variants
- ► Together with LDAP forms the basis of Microsoft's Active Directory
- ▶ More in the lecture "Cryptography" next semester